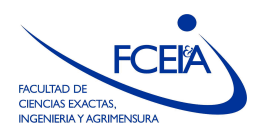

FACULTAD DE CIENCIAS EXACTAS, INGENIERÍA Y AGRIMENSURA ESCUELA DE CIENCIAS EXACTAS Y NATURALES DEPARTAMENTO DE MATEMATICA ´

## ANÁLISIS NUMÉRICO

Licenciatura en Matemática -- Primer Cuatrimestre 2023

## Práctica N° 7: Resolución numérica de ecuaciones no lineales<sup>1</sup>

Ejercicio 1 Implementar un programa que reciba como input una función  $f$ , dos números  $a, b, y$  una tolerancia tol y aplique el método de bisección para aproximar una raíz de f en el intervalo [a, b], garantizando que el error cometido sea menor que tol.

Ejercicio 2 Elegir un intervalo apropiado y utilizar el método de bisección para calcular una raíz de la ecuación:

$$
2x = \tan(x)
$$

¿Cuántos pasos hay que hacer para garantizar que el error sea menor que 10<sup>-5</sup>?

Ejercicio 3 Implementar un programa que reciba como input una función  $f$ , su derivada  $f'$ y un punto inicial  $x_0$  y aplique el método de Newton-Raphson para buscar una raíz de  $f$  a partir de  $x_0$ .

Ejercicio 4 Implementar un programa que reciba como input una función f y dos puntos  $x_0$ y  $x_1$  y aplique el método de la secante para buscar una raíz de f con datos iniciales  $x_0$  y  $x_1$ .

Ejercicio 5 Aproximar  $\sqrt[3]{2}$  utilizando el método de bisección con intervalo inicial [1, 2], el método N-R, comenzando con  $x_0 = 2$  y el método de la secante con  $x_0 = 3, x_1 = 2$ .

En todos los casos, calcular el error cometido en cada iteración comparando con el valor de √3 2 arrojado por Octave, y graficar el logaritmo del error para verificar el orden de convergencia de cada método.

**Ejercicio 6** Considerar la función  $f(x) = \frac{x}{1+x^2}$  $\frac{x}{1+|x|}$ . Determinar para qué valores de  $x_0$  la iteración N-R es convergente, para cuáles es divergente, y cuándo se obtienen ciclos periódicos.

**Ejercicio 7** Sea f una función  $C^1$  y sea  $(x_n)_{n\in\mathbb{N}}$  la sucesión que se obtiene al aplicar el método N-R a f. Supongamos que  $x_n$  converge a r y  $f'(r) \neq 0$ , mostrar que r es raíz de f.

**Ejercicio 8** Sea f una función suave, y a tal que  $f(a) = 0$ , y  $f'(a) \neq 0$ . Suponiendo que en  $(a, b], f, f', f''$  son positivas, probar que la iteración de N-R generada a partir de  $x_0 \in (a, b)$ converge decrecientemente hacia a.

<sup>&</sup>lt;sup>1</sup>Esta práctica está esencialmente tomada del curso Elementos de Cálculo numérico / Cálculo Numérico del Departamento de Matemática, ECEN, Universidad de Buenos Aires.

Ejercicio 9 Sea  $f : \mathbb{R} \to \mathbb{R}$ ,  $f(x) = (x+1)e^x - 4$ .

- a) Probar que el método de Newton-Raphson es convergente para todo  $x_0 > 1$ .
- b) Analizar la convergencia del método si se toma como valor inicial  $x_0 = -3$ .

Ejercicio 10 Sea  $f : \mathbb{R} \to \mathbb{R}$  tal que  $f'(x) > \delta > 0$  con una única raíz r. Se desea aplicar el método de Newton Raphson para hallar  $r$ .

- 1. Probar que si  $f(x) > f'(x)(x r)$  para todo  $x > r$  entonces se tiene que  $x_1 < r$  para todo dato inicial  $x_0 > r$ .
- 2. Probar que si  $f''(x) < 0$  para todo  $x < r$ , entonces el método genera una sucesión creciente que converge a r para todo  $x_0 < r$ . Concluir que si se cumplen ambas condiciones, el método converge.
- 3. Probar que Newton Raphson converge a la única raíz de  $f(x) = -e^{-x} + 5x$  para todo dato inicial  $x_0$ .

Ejercicio 11 Dada  $F: \mathbb{R}^n \to \mathbb{R}^n$  el método N-R generalizado consiste en realizar la iteración vectorial

$$
x^{k+1} = x^k - (DF|_{x^k})^{-1} \cdot F(x^k),
$$

donde  $(DF|_{x^k})^{-1}$  es la inversa de la matriz diferencial de F evaluada en  $x^k$ .

Usar N-R generalizado para hallar un mínimo de la función  $f(x, y) = ye^{-x^2} + x^2 + y^4 + x$ , comenzando con  $(x_0, y_0) = (2, 1)$ .

Ejercicio 12 Cuencas de atracción / Fractales de Newton: Sea  $P : \mathbb{C} \to \mathbb{C}$  un polinomio de grado 3, con raíces  $r_1, r_2, r_3$  contenidas en el rectángulo  $R = [-1, 1] \times [-1, 1]$ . Se desea saber, para cada punto  $z_0$  en R, a qué raíz converge el método de Newton, cuando se toma dato inicial  $z_0$ . Hacer un programa que:

- 1. Reciba como input un vector  $P = (P_1, P_2, P_3, P_4)$ , que representa al polinomio  $P(x) =$  $P_1x^3 + P_2x^2 + P_3x + P_4.$
- 2. Calcule las raíces de  $P$  utilizando el comando roots.
- 3. Haga una grilla de puntos de la forma  $(x_j, y_k) \in R$ .
- 4. Para cada punto  $(x_j, y_k)$ , corra 5 iteraciones del método de Newton, con dato inicial dado por el complejo  $z = x_j + iy_k$ .
- 5. Determine la raíz  $r$  más próxima al resultado obtenido.
- 6. Realice un gráfico que pinte cada punto  $(x_j, y_k)$  de un color distinto de acuerdo a la raíz a la que el método se aproxime. Por ejemplo: si  $r = r_1, (x_j, y_k)$  se pinta de azul, si  $r = r_2$ , de rojo y si  $r = r_3$ , de amarillo.

De este modo, la región pintada de azul es la *cuenca de atracción* de la raíz  $r_1$ , etc. Comunmente, las cuencas de atracción resultan ser fractales. Puede repetirse el experimento para polinomios de mayor grado.

Departamento de Matemática - ECEN - FCEIA - UNR

Ejercicio 13 Sea  $f(x) = x^3 - x - 1$ . La ecuación  $f(x) = 0$  tiene una única raíz r en el intervalo (1, 2). Se consideran las funciones:

$$
g(x) = x3 - 1,
$$
  $h(x) = \sqrt[3]{x+1}.$ 

- a) Probar que  $r$  es un punto fijo tanto de  $q$  como de  $h$ .
- b) Decidir si q o h pueden utilizarse para buscar r a través de un método de punto fijo.
- c) Cuando sea posible, determinar un intervalo inicial  $I$  en el cual el método converja, y dar un valor inicial  $x_0 \in I$  y la cantidad de iteraciones necesarias para aproximar r con error menor que 10<sup>−</sup><sup>5</sup> .

Ejercicio 14 Sea  $f : \mathbb{R}_{>0} \to \mathbb{R}$  definida como  $f(x) = \frac{8x-1}{x} - e^x$ .

- a) Determinar, mediante gráficos convenientes, el número de raíces de  $f$ , localizando cada una de ellas entre dos enteros consecutivos.
- b) Proponer tres métodos de punto fijo para f y determinar si convergen a alguna de sus raíces si se toma dato inicial  $x_0 = 1$ .

Ejercicio 15 Sea g una función tal que  $g'$  es continua en [s, b], donde s es un punto fijo de g. Si además, se verifica que  $0 \le g'(x) \le K < 1$  para todo  $x \in [s, b]$ , mostrar que la iteración, comenzando con  $x_0 \in [s, b]$ , converge decrecientemente a s.

**Ejercicio 16** Dada la función  $f(x) = x + \frac{1}{x} - 2$ ,  $f : \mathbb{R}_{>0} \to \mathbb{R}$ , se construye el siguiente algoritmo para aproximar la raíz  $r = 1$ :

$$
x_{n+1} = 2 - \frac{1}{x_n}
$$

Verificar que si  $x_0 > 1$  entonces la sucesión  $\{x_n\}$  es monótona decreciente y acotada inferiormente por 1. Concluir que  $x_n \to 1$ , aunque esta iteración no está en las hipótesis del teorema del punto fijo. ¿Qué hipótesis no se cumple?

**Ejercicio 17** Sea f una función  $C^1$  en las condiciones del método N-R. Sea  $g(x) = x - \frac{f(x)}{f'(x)}$  $\frac{f(x)}{f'(x)}$ . Mostrar que el método N-R es un método de punto fijo.

Ejercicio 18 Para f una función  $C^2$  que tiene una raíz de orden 2 en r:

- a) Demostrar que el método N-R converge sólo linealmente a  $r$  (Sugerencia: Notar que en este caso la q del ejercicio anterior no está definida para  $x = r$ , redefinirla como  $q(r) = r$ , probar la diferenciabilidad de g y demostrar que  $g'(r) \neq 0$ .
- b)  $i$ Cuál es el orden de convergencia de la siguiente modificación?

$$
x_{n+1} = x_n - 2\frac{f(x_n)}{f'(x_n)}
$$
 (1)

c) Sea  $f(x) = 4x^3 - 3x + 1$ . f tiene una raíz doble. Aproximarla calculando las 10 primeras iteraciones de los métodos N-R y del método (1), con dato inicial  $x_0 = 25$ . Graficar simultáneamente las dos sucesiones obtenidas.

Departamento de Matemática - ECEN - FCEIA - UNR

Ejercicio 19 Se tiene la siguiente tabla de datos:

| $x \mid 0$ 0.5 1 1.5 2 2.5 3 3.5 4 4.5 5                                                                                             |  |  |  |  |  |
|----------------------------------------------------------------------------------------------------|--|--|--|--|--|
| $y \mid 0.756 \quad 0.561 \quad 0.407 \quad 0.372 \quad 0.305 \quad 0.24 \quad 0.219 \quad 0.209 \quad 0.21 \quad 0.194 \quad 0.140$ |  |  |  |  |  |

Se propone un ajuste de los puntos a través de una función de la forma  $f(x) = \frac{1}{x+b}$ . Para determinar el valor de  $b$  si desea resolver el problema de cuadrados mínimos:

$$
\min_{b} F(b) = \sum_{i=0}^{10} \left( y_i - \frac{1}{x_i + b} \right)^2.
$$

Para ello se propone una iteración de punto fijo de la forma  $b_{n+1} = g(b_n)$ , donde:

$$
g(b) = \frac{1}{y_0 + \sum_{i=1}^{10} \left( y_i - \frac{1}{x_i + b} \right) \left( \frac{x_0 + b}{x_i + b} \right)^2} - x_0
$$
 (2)

- a) Progar que (2) define efectivamente un método de punto fijo del problema  $F'(b) = 0$ .
- b) Hallar b utilizando el método de punto fijo, tomando  $b_0 = 1$ .
- c) Graficar los puntos, junto con la  $f$  que los ajusta. Agregar, en un mismo gráfico, los polinomios de grado 2 y 3 que ajustan los datos por cuadrados mínimos.

Esta práctica está esencialmente tomada del curso Elementos de Cálculo numérico / Cálculo Numérico del Departamento de Matemática, ECEN, Universidad de Buenos Aires